# Get Your AP Scores Online in July

1.
Exam

Time

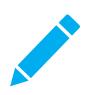

## FILL IN

your AP® answer sheets carefully and consistently to prevent delays in score access.

→ Especially your name, date of birth, sex, mailing address, and email address

2.
Before
July

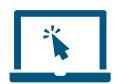

# SIGN UP

for a College Board account at apscore.org.

- → It's best to provide the same information on your College Board account and your AP answer sheet.
- → You may already have an account try signing in to confirm.

Jn July

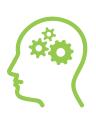

### REMEMBER

the following information to access your scores:

- → Your College Board account username and password
- → Your AP number (or student ID number if you provide it on your AP answer sheet)

4.

### LOG ON to apscore.org to get your scores

- → Check apscore.org to find the exact date when you'll be able to access your scores.
- → Look for a reminder in July at the email address you put on your AP answer sheet.

Visit **apscore.org** for more info.

Follow us on Twitter: Market @APforStudents

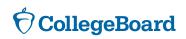